## $2929$

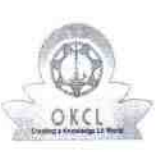

## eVidyalaya Half Yearly<br>Report

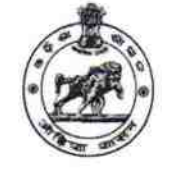

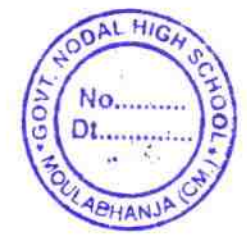

Department of School & Mass Education,<br>Govt. of Odisha

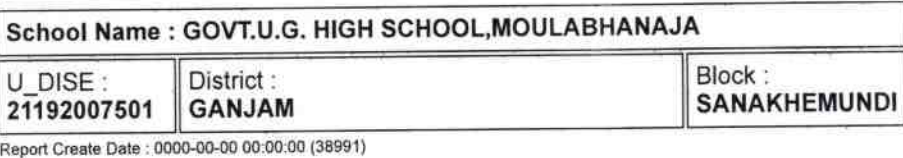

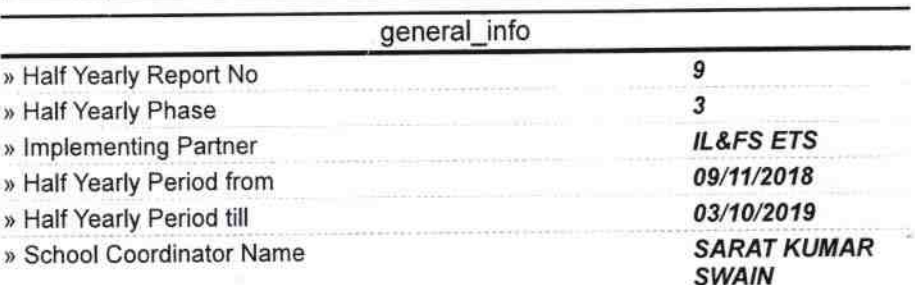

## Leaves taken for the following Month

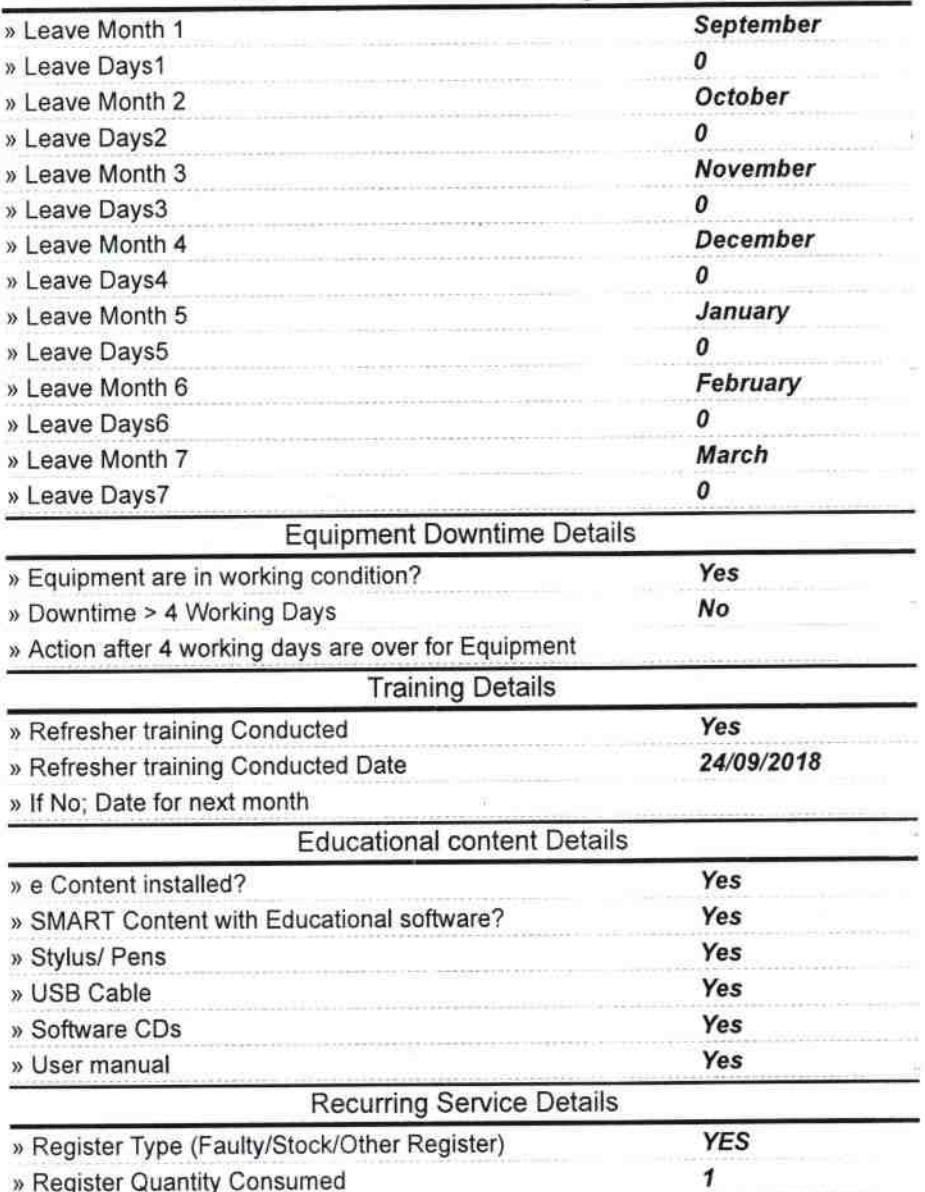

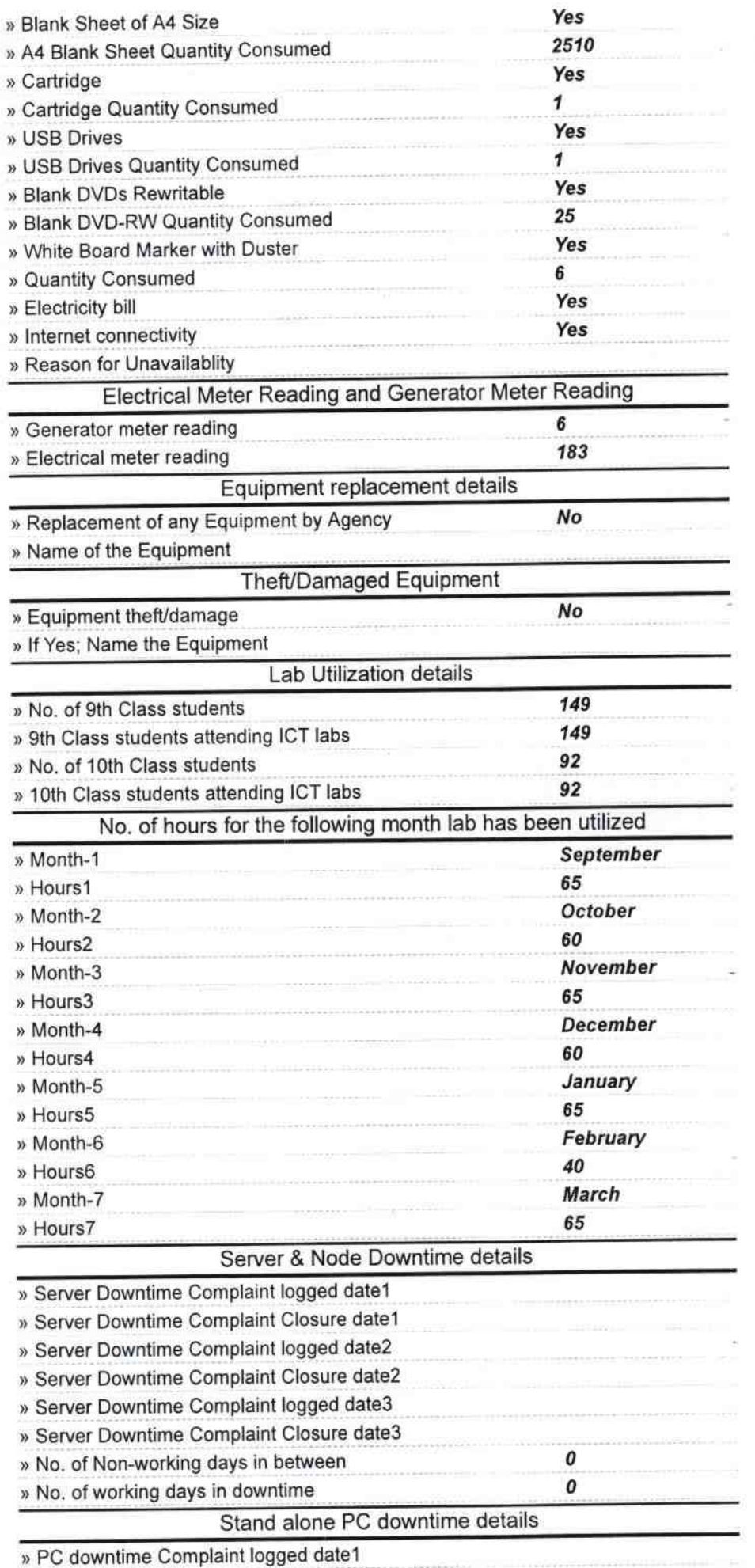

 $\mathcal{Z}_\ell$ 

AL HIGH

No.

**DL........** 

ABHAN

GO

 $001$ 

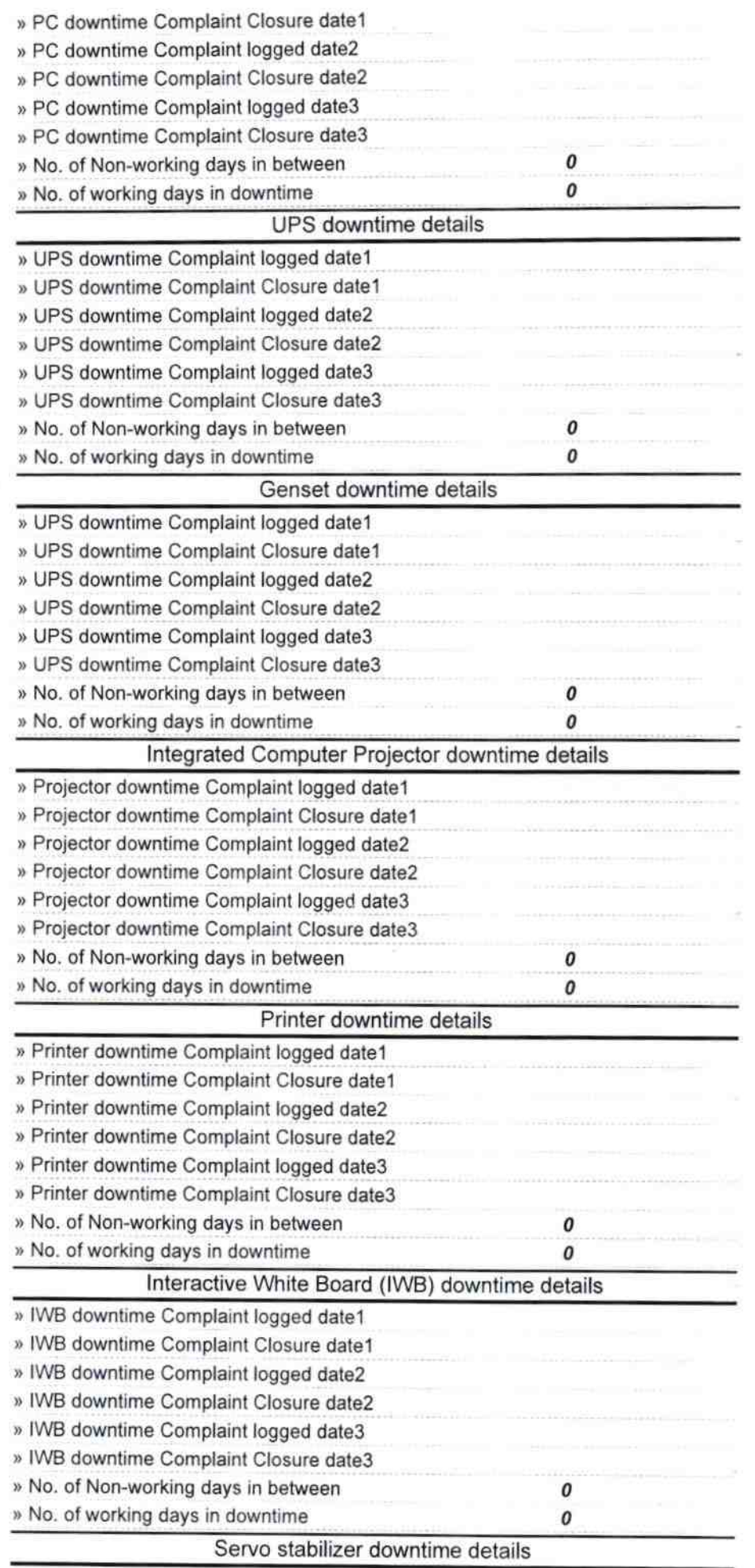

**IIIGH** 

NO. Dt.

Amian

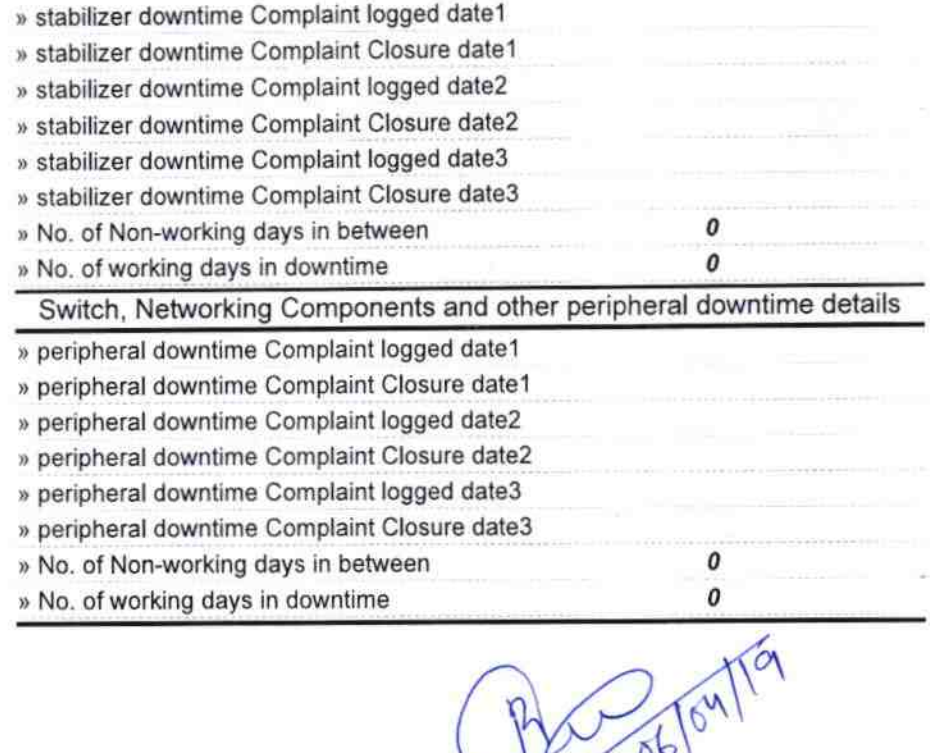

 $\frac{1}{\sqrt{2}}\left\vert \begin{array}{cc} \frac{1}{2} & \frac{1}{2} \\ \frac{1}{2} & \frac{1}{2} \end{array} \right\vert$ 

Govt. Nodal High School<br>Signature of Head Master/Mistress with Seal

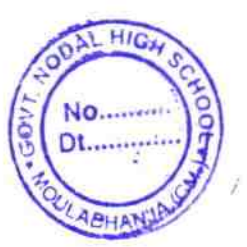